## **Lecture 10:** <sup>2</sup><sup>k</sup> **Factorial Design**

Montgomery: Chapter 6

## <sup>2</sup><sup>k</sup> **Factorial Design**

- $\bullet\,$  Involving  $k$  factors
- Each factor has two levels (often labeled  $+$  and  $-)$
- Factor screening experiment (preliminary study)
- Identify important factors and their interactions
- Interaction (of any order) has **ONE** degree of freedom
- Factors need not be on numeric scale
- Ordinary regression model can be employed

$$
y = \beta_0 + \beta_1 x_1 + \beta_2 x_2 + \beta_{12} x_1 x_2 + \epsilon
$$

Where  $\beta_1$ ,  $\beta_2$  and  $\beta_{12}$  are related to main effects, interaction effects defined later.

## <sup>2</sup><sup>2</sup> **Factorial Design**

Example:

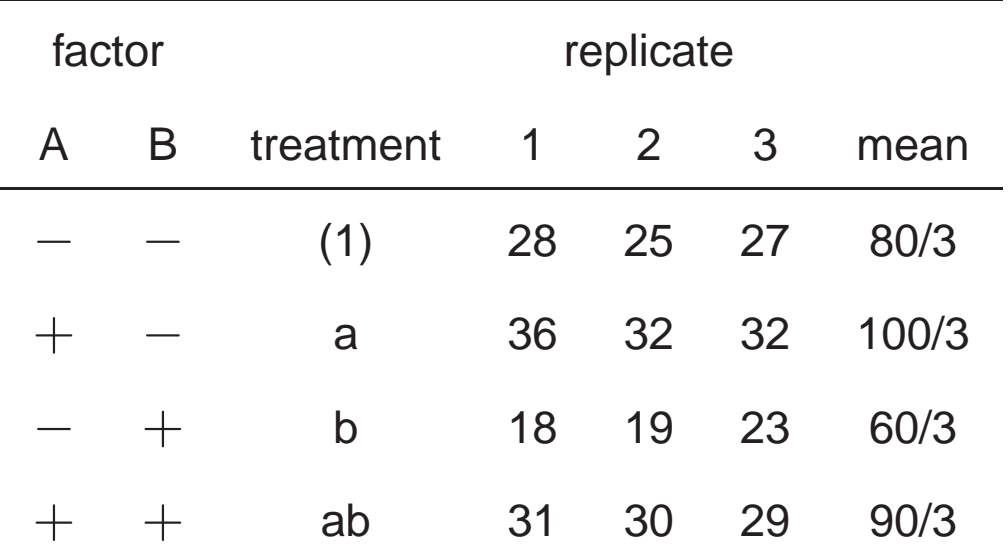

- $\bullet\,$  Let  $\bar y(A_+),\bar y(A_-),\bar y(B_+)$  and  $\bar y(B_-)$  be the level means of A and B.
- $\bullet\,$  Let  $\bar{y}(A_{-}B_{-}), \bar{y}(A_{+}B_{-}), \bar{y}(A_{-}B_{+})$  and  $\bar{y}(A_{+}B_{+})$  be the treatment means

Define main effects of A (denoted again by A ) as follows:

$$
A = m.e.(A) = \bar{y}(A_+) - \bar{y}(A_-)
$$

$$
= \frac{1}{2}(\bar{y}(A_{+}B_{+}) + \bar{y}(A_{+}B_{-})) - \frac{1}{2}(\bar{y}(A_{-}B_{+}) + \bar{y}(A_{-}B_{-}))
$$
  
\n
$$
= \frac{1}{2}(\bar{y}(A_{+}B_{+}) + \bar{y}(A_{+}B_{-}) - \bar{y}(A_{-}B_{+}) - \bar{y}(A_{-}B_{-}))
$$
  
\n
$$
= \frac{1}{2}(-\bar{y}(A_{-}B_{-}) + \bar{y}(A_{+}B_{-}) - \bar{y}(A_{-}B_{+}) + \bar{y}(A_{+}B_{+}))
$$
  
\n=8.33

- Let  $C_A = (-1, 1, -1, 1)$ , a contrast on treatment mean responses, then m.e.(*A*)= $\frac{1}{2}\hat{C}_A$
- Notice that

$$
A = m.e.(A) = (\bar{y}(A_+) - \bar{y}_{..}) - (\bar{y}(A_-) - \bar{y}_{..}) = \hat{\tau}_2 - \hat{\tau}_1
$$

Main effect is defined in <sup>a</sup> different way than Chapter 5. But they are connected and equivalent.

• Similarly

$$
B = m.e.(B) = \bar{y}(B_+) - \bar{y}(B_-)
$$

$$
= \frac{1}{2}(-\bar{y}(A_{-}B_{-}) - \bar{y}(A_{+}B_{-})) + \bar{y}(A_{-}B_{+}) + \bar{y}(A_{+}B_{+}) = 5.00
$$

Let  $C_B$ =(-1,-1,1,1), a contrast on treatment mean responses, then  $B$ =m.e.( $B$ )= $\frac{1}{2}\hat{C}_B$ 

• Define interaction between A and B

$$
AB = \text{Int}(AB) = \frac{1}{2}(m.e.(A \mid B_+) - m.e.(A \mid B_-))
$$

$$
= \frac{1}{2}(\bar{y}(A_+ | B_+) - \bar{y}(A_- | B_+)) - \frac{1}{2}(\bar{y}(A_+ | B_-) - \bar{y}(A_- | B_-))
$$
  
=  $\frac{1}{2}(\bar{y}(A_-B_-) - \bar{y}(A_+B_-) - \bar{y}(A_-B_+) + \bar{y}(A_+B_+) ) = 1.67$   
Let  $C_{AB} = (1, -1, -1, 1)$ , a contrast on treatment means, then  

$$
AB = \text{Int}(AB) = \frac{1}{2}\hat{C}_{AB}
$$

### **Effects and Contrasts**

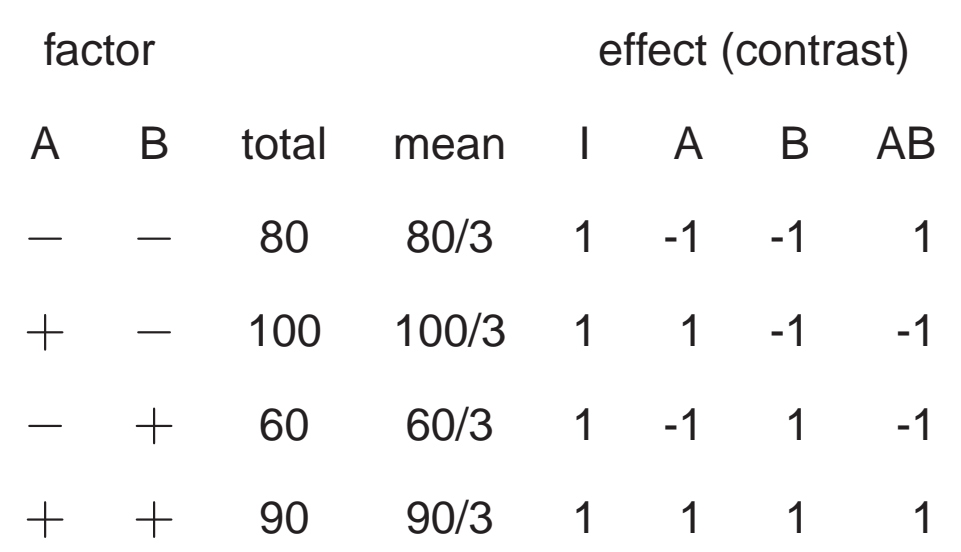

- There is <sup>a</sup> one-to-one correspondence between effects and constrasts, and constrasts can be directly used to estimate the effects.
- $\bullet\,$  For a effect corresponding to contrast  $c=(c_1,c_2,\dots)$  in  $2^2$  design

$$
\text{effect} = \frac{1}{2} \sum_i c_i \bar{y}_i
$$

where  $i$  is an index for treatments and the summation is over all treatments.

### **Sum of Squares due to Effect**

- Because effects are defined using contrasts, their sum of squares can also be calculated through contrasts.
- $\bullet\,$  Recall for contrast  $c=(c_1,c_2,\dots)$ , its sum of squares is

$$
SS_{\text{Contrast}} = \frac{\left(\sum c_i \bar{y}_i\right)^2}{\sum c_i^2/n}
$$

So

$$
SS_A = \frac{(-\bar{y}(A - B_-) + \bar{y}(A + B_-) - \bar{y}(A - B_+) + \bar{y}(A + B_+))^2}{4/n} = 208.33
$$

$$
SS_B = \frac{(-\bar{y}(A - B_-) - \bar{y}(A + B_-) + \bar{y}(A - B_+) + \bar{y}(A + B_+))^2}{4/n} = 75.00
$$

$$
SS_{AB} = \frac{(\bar{y}(A-B_{-}) - \bar{y}(A_{+}B_{-}) - \bar{y}(A_{-}B_{+}) + \bar{y}(A_{+}B_{+}))^{2}}{4/n} = 8.33
$$

### **Sum of Squares and ANOVA**

- • $\bullet \,$  Total sum of squares:  $\mathrm{SS}_{T} = \sum_{i,j,k} y_{ijk}^{2} - \frac{y^{2}_{...}}{N}$
- $\bullet~$  Error sum of squares:  $\mathrm{SS}_{E} = \mathrm{SS}_{T} \mathrm{SS}_{A} \mathrm{SS}_{B} \mathrm{SS}_{AB}$
- ANOVA Table

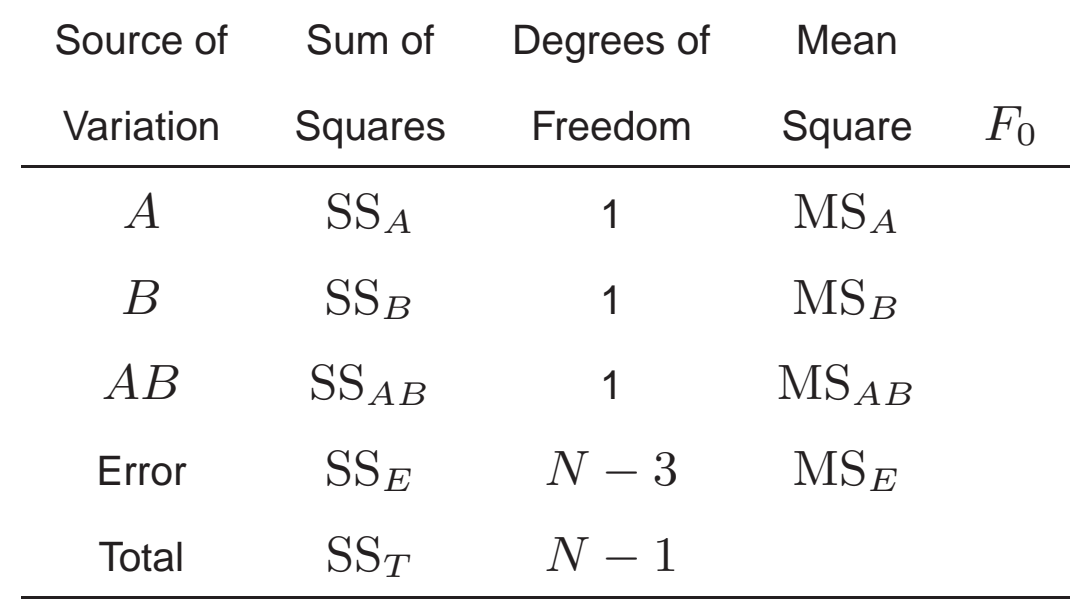

### **SAS file and output**

option noncenter data one; input <sup>A</sup> <sup>B</sup> resp; datalines;  $-1$   $-1$  28  $-1$   $-1$  25  $-1$   $-1$  27 1 -1 36 1 -1 32 1 -1 32  $-1$  1 18  $-1$  1 19  $-1$  1 23 1 1 31 1 1 30 1 1 29 ; proc glm; calss A B;

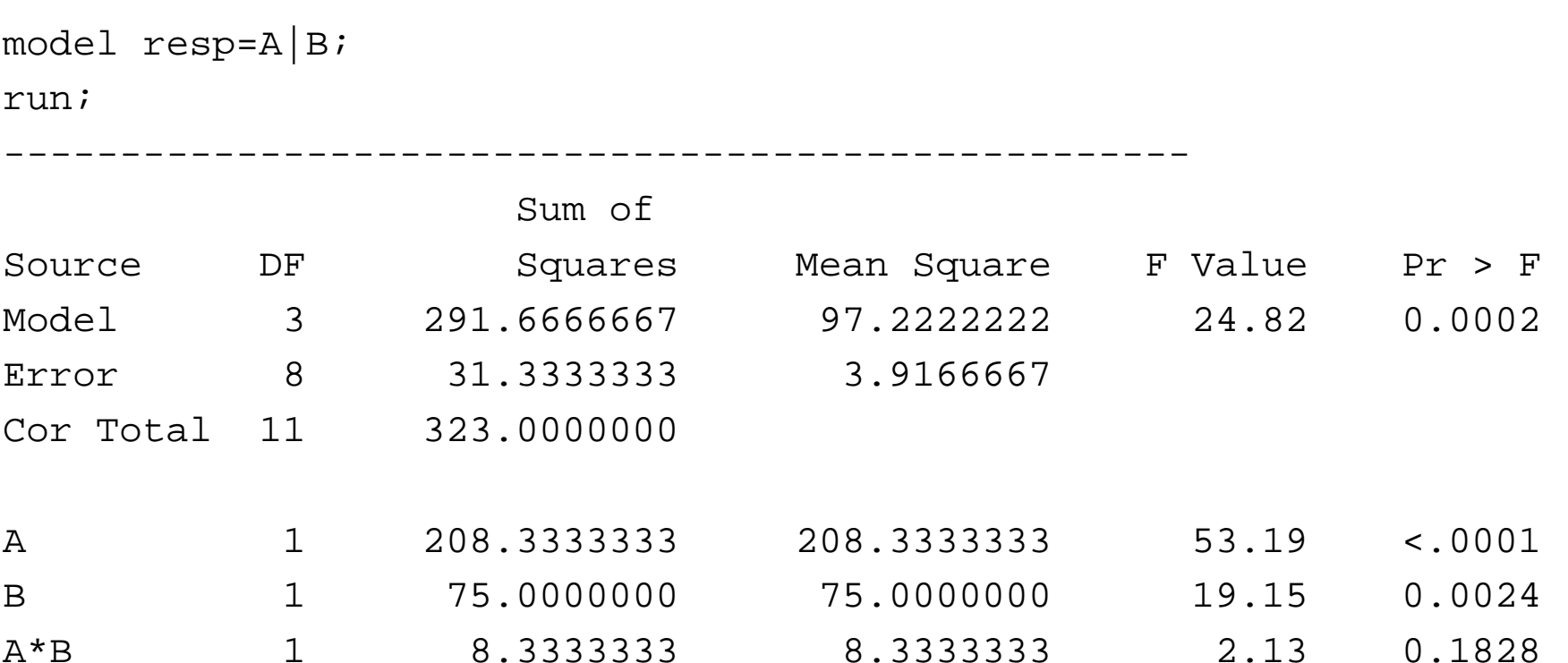

## **Analyzing** <sup>2</sup><sup>2</sup> **Experiment Using Regresson Model**

Because every effect in  $2^2$  design, or its sum of squares, has one degree of freedom, it can be equivalently represented by <sup>a</sup> numerical variable, and regression analysis can be directly used to analyze the data. The original factors are not necessasrily continuous. Code the levels of factor A and B as follows

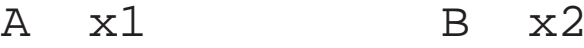

- - $-1$  -1
- +1 +1

Fit regression model

$$
y = \beta_0 + \beta_1 x_1 + \beta_2 x_2 + \beta_{12} x_1 x_2 + \epsilon
$$

The fitted model should be

$$
y = \bar{y}_{..} + \frac{A}{2}x_1 + \frac{B}{2}x_2 + \frac{AB}{2}x_1x_2
$$

i.e. the estimated coefficients are half of the effects, respectively.

### **SAS Code and Output**

option noncenter data one; input x1 x2 resp;  $x1x2=x1*x2;$ datalines;  $-1$   $-1$  28  $-1$   $-1$  25  $-1$   $-1$  27 ........ 1 1 31 1 1 30 1 1 29 ; proc reg; model resp=x1 x2 x1x2; run

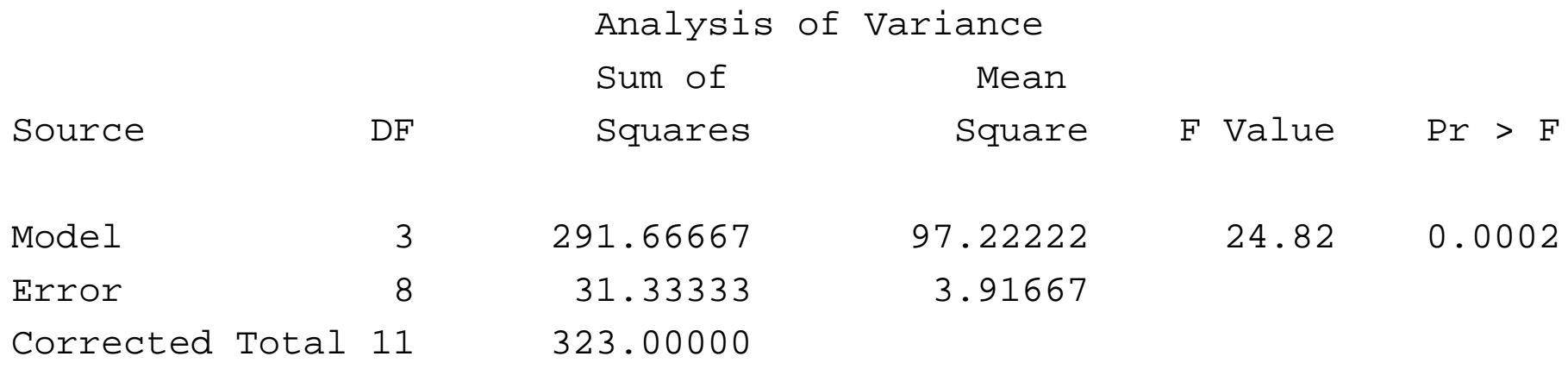

Parameter Estimates

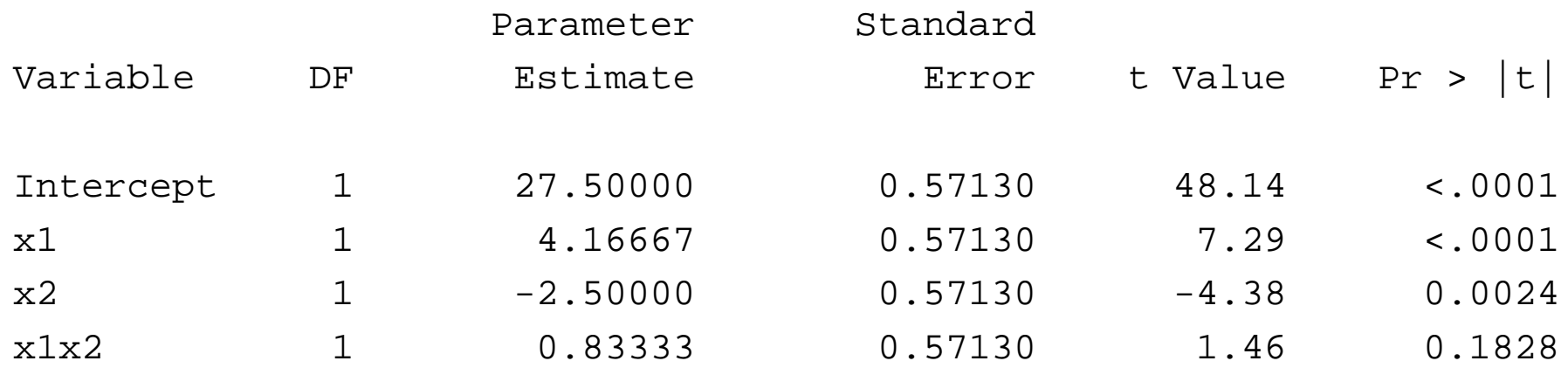

# <sup>2</sup><sup>3</sup> **Factorial Design**

Bottling Experiment:

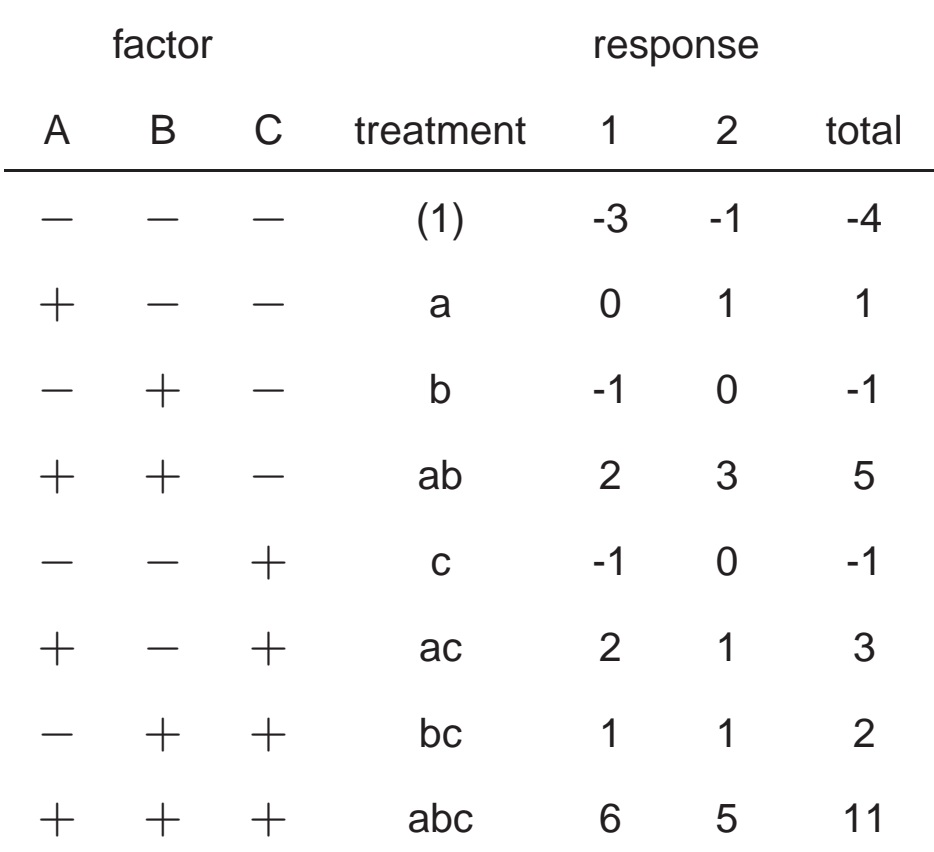

#### **factorial effects and constrasts**

Main effects:

$$
A = m.e.(A) = \bar{y}(A_+) - \bar{y}(A_-)
$$

$$
= \frac{1}{4}(\bar{y}(- - -) + \bar{y}(+ - -) - \bar{y}(- + -) + \bar{y}(+ + -) - \bar{y}(- - +) + \bar{y}(+ - +) - \bar{y}(- + +) + \bar{y}(+ + +)) = 3.00
$$

The contrast is (-1,1,-1,1,-1,1,-1,1)

$$
B: (-1, -1, 1, 1, -1, -1, 1, 1), B = 2.25
$$
  

$$
C: (-1, -1, -1, -1, 1, 1, 1, 1), C = 1.75
$$

2-factor interactions:

 $AB: A \times B$  componentwise, AB=.75  $AC: A \times C$  componentwise, AC=.25  $BC: B \times C$  componentwise, BC=.50 3-factor interaction:

$$
ABC = int(ABC) = \frac{1}{2}(int(AB \mid C+) - int(AB \mid C-))
$$
  
=  $\frac{1}{4}(-\bar{y}(---) + \bar{y}(+--)+\bar{y}(-+-)-\bar{y}(++-))$   
+ $\bar{y}(--+)-\bar{y}(+-+)-\bar{y}(-++)+\bar{y}(+++))$   
=.50

The contrast is (-1,1,1,-1,1,-1,-1,1)=  $A \times B \times C$ .

## **Contrasts for Calculating Effects in** <sup>2</sup><sup>3</sup> **Design**

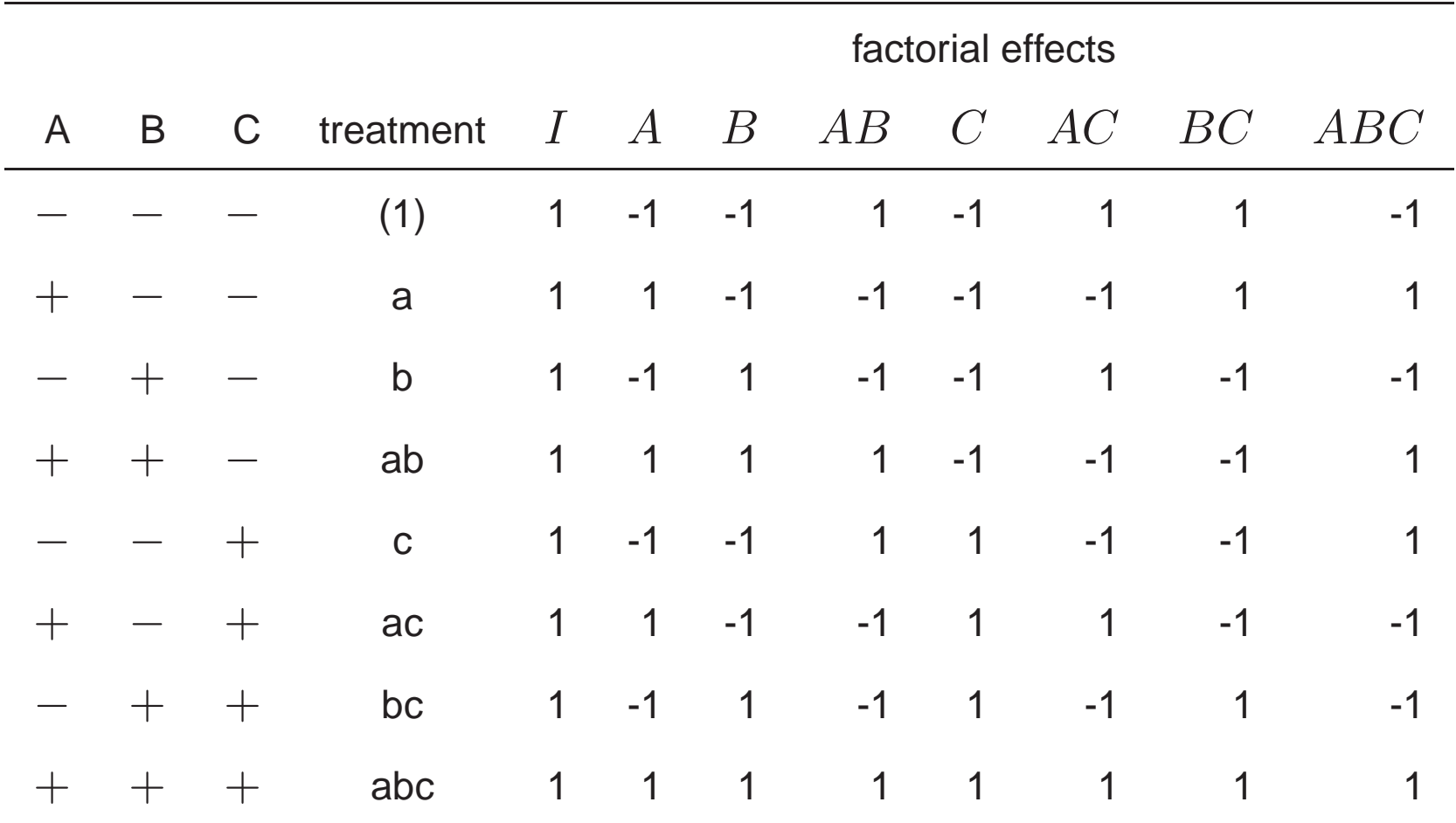

Estimates:

$$
\text{grand mean:} \frac{\sum \bar{y}_{i.}}{2^3}
$$

$$
\textsf{effect}: \frac{\sum c_i\bar{y}_i}{2^{3-1}}
$$

Contrast Sum of Squares:

$$
\text{SS}_{\text{effect}} = \frac{(\sum c_i \bar{y}_{i.})^2}{2^3/n} = 2n(\text{effect})^2
$$

Variance of Estimate

$$
\textsf{Var}(\textsf{effect}) = \frac{\sigma^2}{n2^{3-2}}
$$

t-test for effects (confidence interval approach)

$$
\text{effect} \pm t_{\alpha/2,2^k(n-1)}\text{S.E.(effect)}
$$

### **Regresson Model**

Code the levels of factor A and B as follows

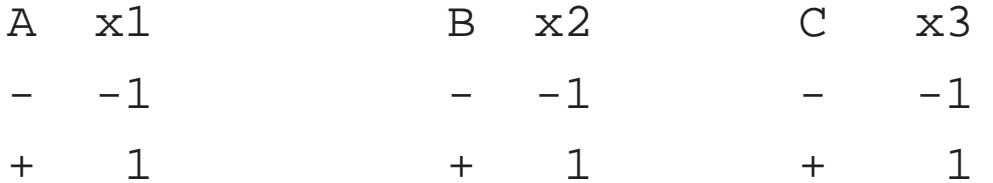

Fit regression model

 $y = \beta_0 + \beta_1x_1 + \beta_2x_2 + \beta_3x_3 + \beta_{12}x_1x_2 + \beta_{13}x_1x_3 + \beta_{23}x_2x_3 + \beta_{123}x_1x_2x_3 + \epsilon$ 

The fitted model should be

$$
y = \bar{y}_{..} + \frac{A}{2}x_1 + \frac{B}{2}x_2 + \frac{C}{2}x_3 + \frac{AB}{2}x_1x_2 + \frac{AC}{2}x_1x_3 + \frac{BC}{2}x_2x_3 + \frac{ABC}{2}x_1x_2x_3
$$
  
i.e.  $\hat{\beta} = \frac{\text{effect}}{2}$ , and  

$$
\text{Var}(\hat{\beta}) = \frac{\sigma^2}{n2^k} = \frac{\sigma^2}{n2^3}
$$

### **SAS Code: Bottling Experiment**

data bottle; input <sup>A</sup> <sup>B</sup> C devi; datalines;  $-1$   $-1$   $-1$   $-3$  $-1$   $-1$   $-1$   $-1$  $1 -1 -1 0$  $1 -1 -1 1$  $-1$  1  $-1$   $-1$  $-1$  1  $-1$  0  $1 \t1 -1 \t2$ 1 1 -1 3  $-1$   $-1$   $1$   $-1$  $-1$   $-1$   $1$  0  $1 -1 1 2$ 1 -1 1 1  $-1$  1 1 1  $-1$  1 1 1 1116 1115

```
;
proc glm;
class A B C; model devi=A|B|C;
output out=botone r=res p=pred;
run;
proc univariate data=botone pctldef=4;
var res; qqplot res / normal (L=1 mu=est sigma=est);
histogram res / normal; run;
proc gplot; plot res*pred/frame; run;
data bottlenew;
set bottle;
x1=A; x2=B; x3=C; x1x2=x1*x2; x1x3=x1*x3; x2x3=x2*x3;x1x2x3=x1*x2*x3; drop A B C;
proc reg data=bottlenew;
```
model devi=x1 x2 x3 x1x2 x1x3 x2x3 x1x2x3;

## **SAS output for Bottling Experiment**

ANOVA Model:

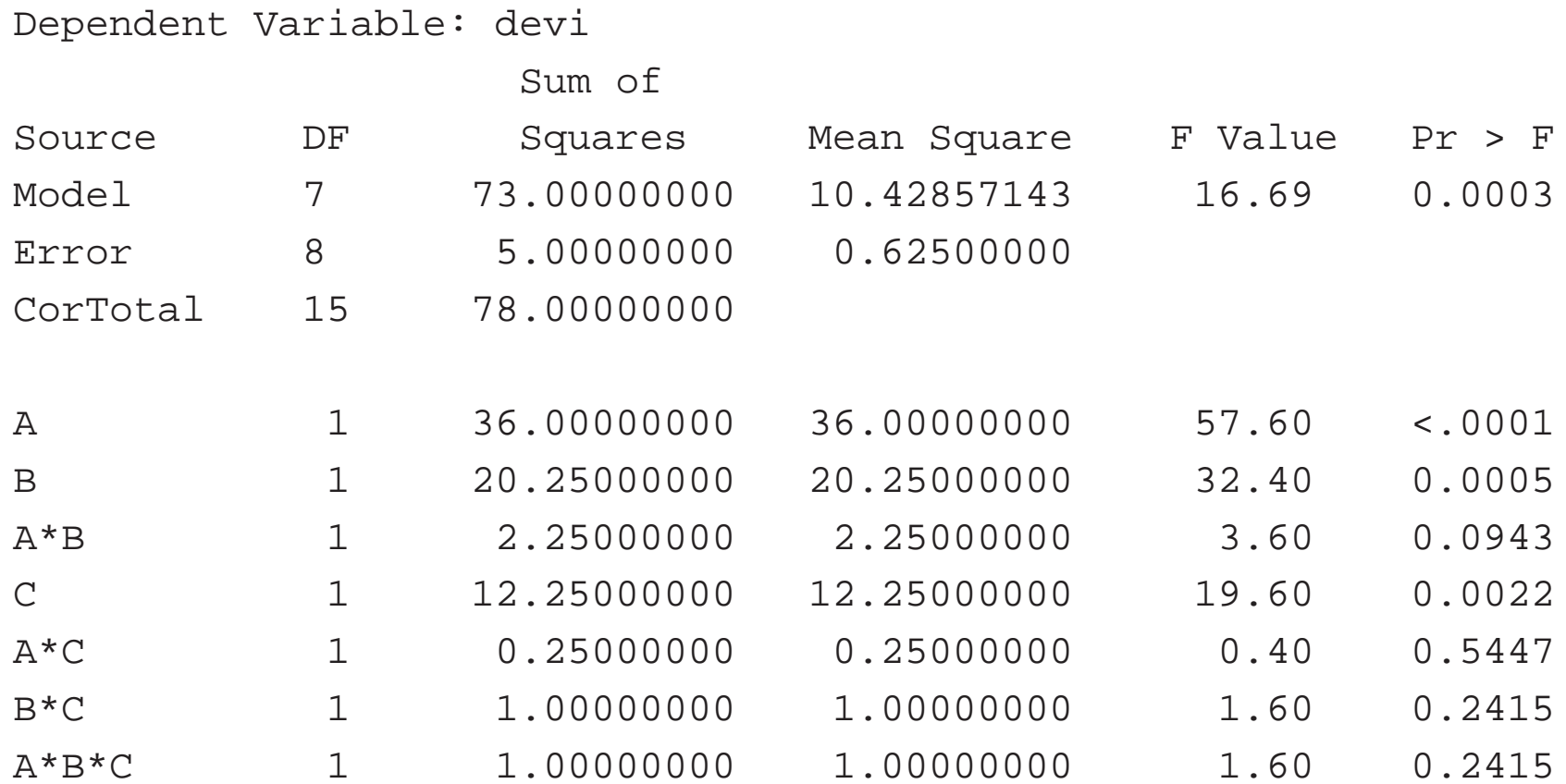

### Regression Model:

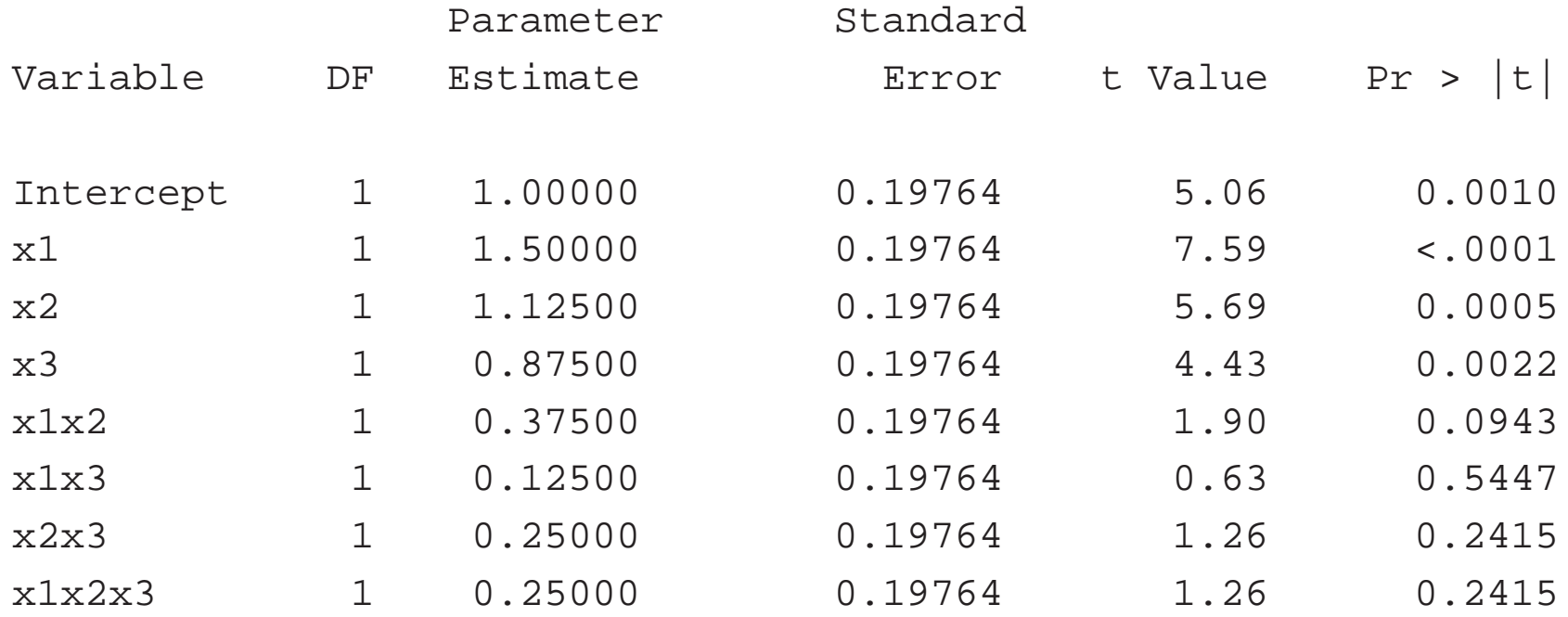

## **General** <sup>2</sup><sup>k</sup> **Design**

- $\bullet \ \ k$  factors:  $A, B, \ldots, K$  each with 2 levels  $(+,-)$
- $\bullet\,$  consists of all possible level combinations ( $2^k$  treatments) each with  $n$  replicates
- Classify factorial effects:

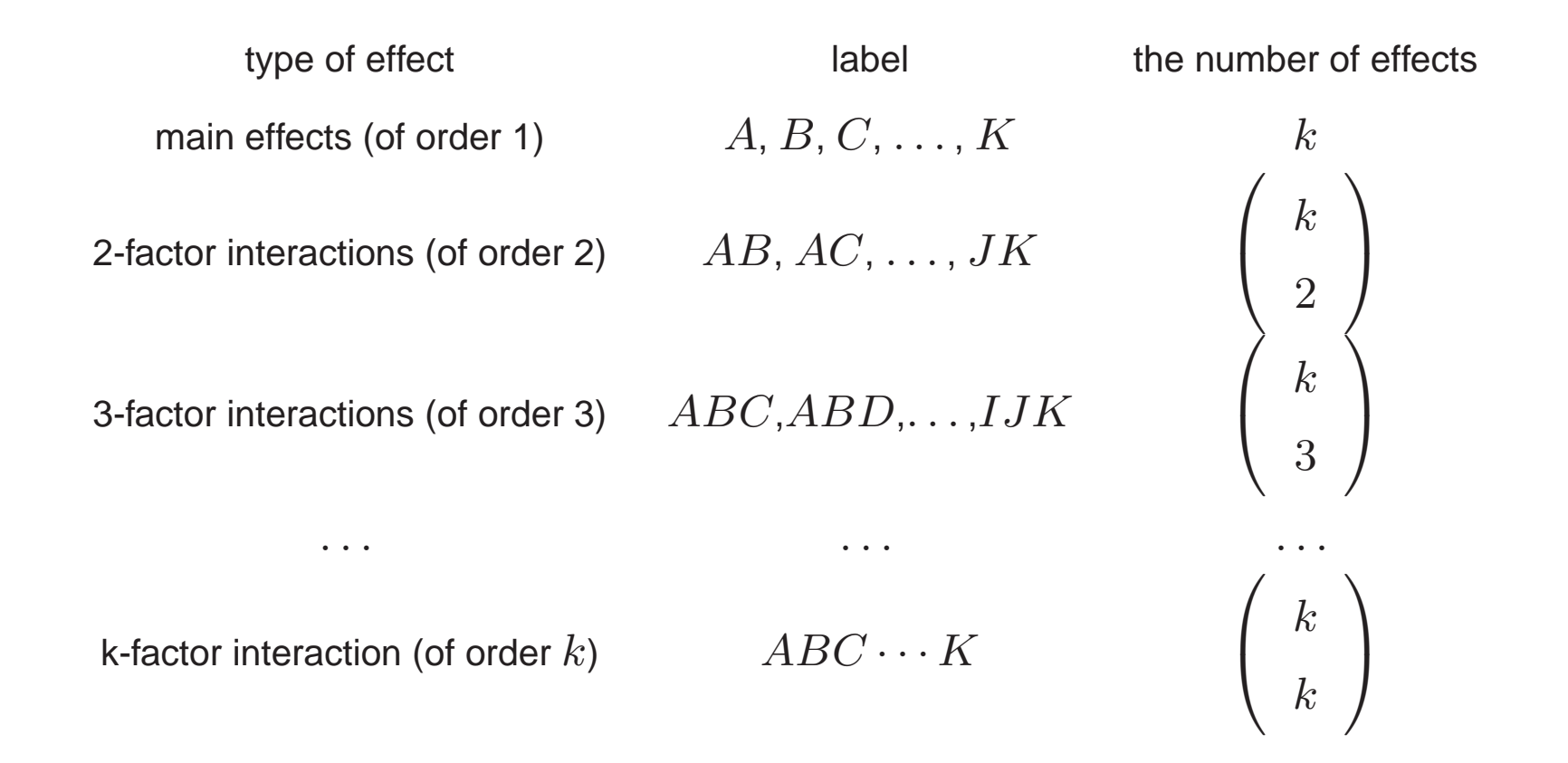

- In total, how many effects?
- Each effect (main or interaction) has 1 degree of freedom

full model (i.e. model consisting of all the effects) has  $2^k - 1$  degrees of freedom.

- $\bullet\,$  Error component has  $2^k(n-1)$  degrees of freedom (why?).
- One-to-one correspondence between effects and contrasts:
	- **–** For main effect: convert the level column of <sup>a</sup> factor using −⇒−1 and  $+ \Rightarrow 1$
	- **–** For interactions: multiply the contrasts of the main effects of the involved factors, componentwisely.

## **General** <sup>2</sup><sup>k</sup> **Design: Analysis**

• Estimates:

$$
\text{grand mean}: \frac{\sum \bar{y}_i}{2^k}
$$

For effect with constrast  $C = (c_1, c_2, \ldots, c_{2^k})$ , its estimate is

$$
\text{effect} = \frac{\sum c_i \bar{y}_i}{2^{(k-1)}}
$$

• Variance

$$
\text{Var}(\text{effect}) = \frac{\sigma^2}{n2^{k-2}}
$$

what is the standard error of the effect?

 $\bullet\,$  t-test for  $H_0$ : effect=0. Using the confidence interval approach,

$$
\text{effect} \pm t_{\alpha/2,2^k(n-1)}\text{S.E.(effect)}
$$

#### **Using ANOVA model**:

• Sum of Squares due to an effect, using its constrast,

$$
\text{SS}_{\text{effect}} = \frac{\sum c_i \bar{y}_{i.}^2}{2^k/n} = n2^{k-2}(\text{effect})^2
$$

 $\bullet \;\mathrm{SS}_{T}$  and  $\mathrm{SS}_{E}$  can be calculated as before and a ANOVA table including SS due to the effests and  $SS_E$  can be constructed and the effects can be tested by  $F$ -tests.

#### **Using regression**:

• Introducing variables  $x_1, \ldots, x_k$  for main effects, their products are used for interactsions, the following regression model can be fitted

$$
y = \beta_0 + \beta_1 x_1 + \ldots + \beta_k x_k + \ldots + \beta_{12\cdots k} x_1 x_2 \cdots x_k + \epsilon
$$

The coefficients are estimated by half of effects they represent, that is,

$$
\hat{\beta}=\frac{\text{effect}}{2}
$$

# **Unreplicated**  $2^k$  **Design** Filtration Rate Experiment

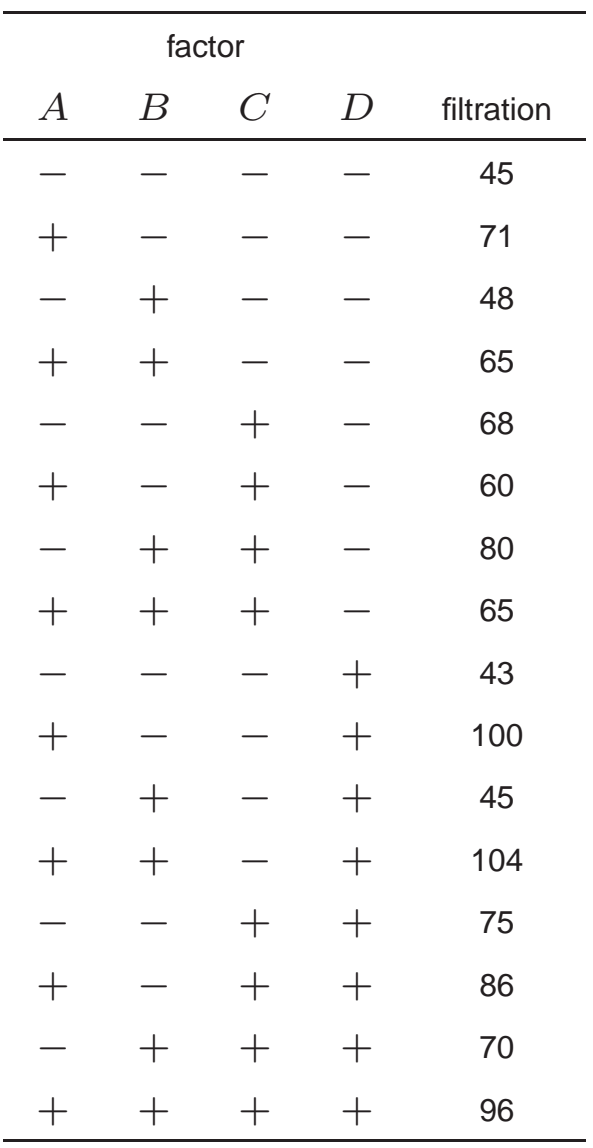

## **Unreplicated**  $2^k$  **Design**

- No degree of freedom left for error component if full model is fitted.
- Formulas used for estimates and contrast sum of squares are given in Slides  $26 - 27$  with  $n = 1$
- No error sum of squares available, cannot estimate  $\sigma^2$  and test effects in both the ANOVA and Regression approaches.
- **Approach 1**: pooling high-order interactions
	- **–** Often assume 3 or higher interactions do not occur
	- **–** Pool estimates together for error
	- **–** Warning: may pool significant interaction

## **Unreplicated**  $2^k$  **Design**

- Approach 2: Using the normal probability plot (QQ plot) to identify significant effects.
	- **–** Recall

$$
\text{Var}(\text{effect})=\frac{\sigma^2}{2^{(k-2)}}
$$

If the effect is not significant  $(=0)$ , then the effect estimate follows  $N(0, \frac{\sigma^2}{2(k-2)})$ 

- **–** Assume all effects not significant, their estimates can be considered as <sup>a</sup> random sample from  $N(0, \frac{\sigma^2}{2(k-2)})$
- **–** QQ plot of the estimates is expected to be <sup>a</sup> linear line
- **–** Deviation from <sup>a</sup> linear line indicates significant effects

#### **Using SAS to generate QQ plot for effects**

```
goption colors=(none);
data filter;
 do D = -1 to 1 by 2;do C = -1 to 1 by 2;
do B = -1 to 1 by 2;do A = -1 to 1 by 2;
 input y @@; output;
 end; end; end; end;
datalines;
45 71 48 65 68 60 80 65 43 100 45 104 75 86 70 96
\ddot{i}data inter; \sqrt{2} /* Define Interaction Terms */
 set filter;
AB=A*B; AC=A*C; AD=A*D; BC=B*C; BD=B*D; CD=C*D; ABC=AB*C; ABD=AB*D;ACD=AC*D; BCD=BC*D; ABCD=ABC*D;
```
proc glm data=inter; /\* GLM Proc to Obtain Effects \*/ class A B C D AB AC AD BC BD CD ABC ABD ACD BCD ABCD; model y=A B C D AB AC AD BC BD CD ABC ABD ACD BCD ABCD;

estimate 'A' A  $1 -1$ ; estimate 'AC' AC  $1 -1$ ; run;

proc reg outest=effects data=inter; /\* REG Proc to Obtain Effects \*/ model y=A B C D AB AC AD BC BD CD ABC ABD ACD BCD ABCD;

data effect2; set effects; drop y intercept \_RMSE\_; proc transpose data=effect2 out=effect3; data effect4; set effect3; effect=col1\*2; proc sort data=effect4; by effect; proc print data=effect4;

```
/*Generate the QQ plot */
proc rank data=effect4 out=effect5 normal=blom;
var effect; ranks neff;
proc print data=effect5;
symbol1 v=circle;
proc gplot data=effect5;
plot effect*neff=_NAME_;
run;
```
### **Ranked Effects**

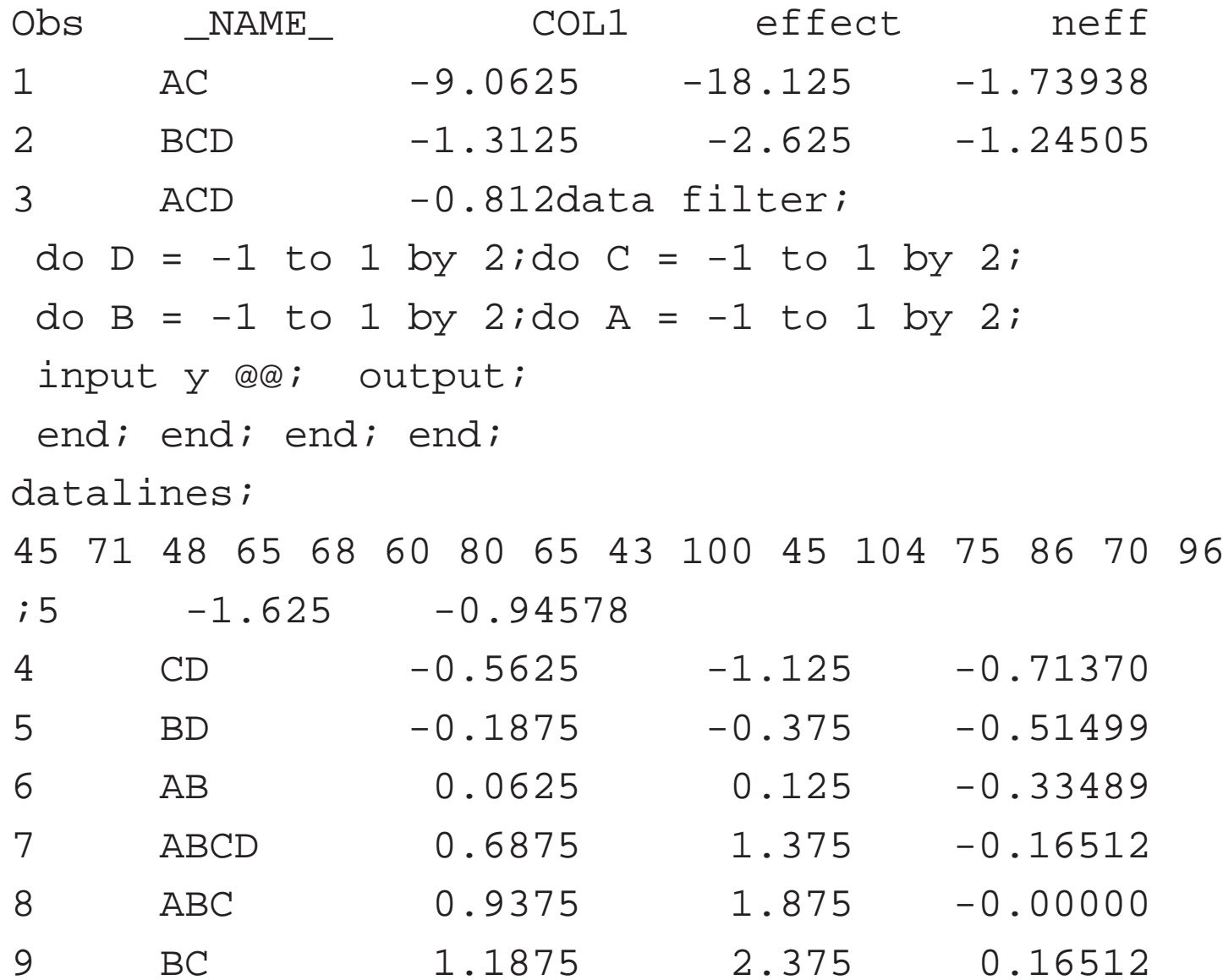

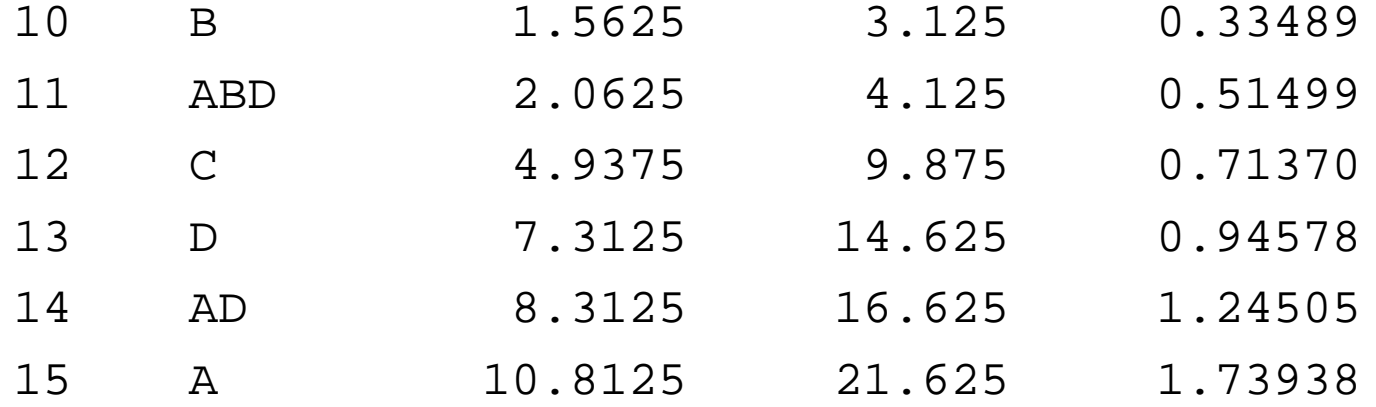

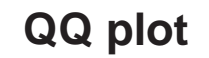

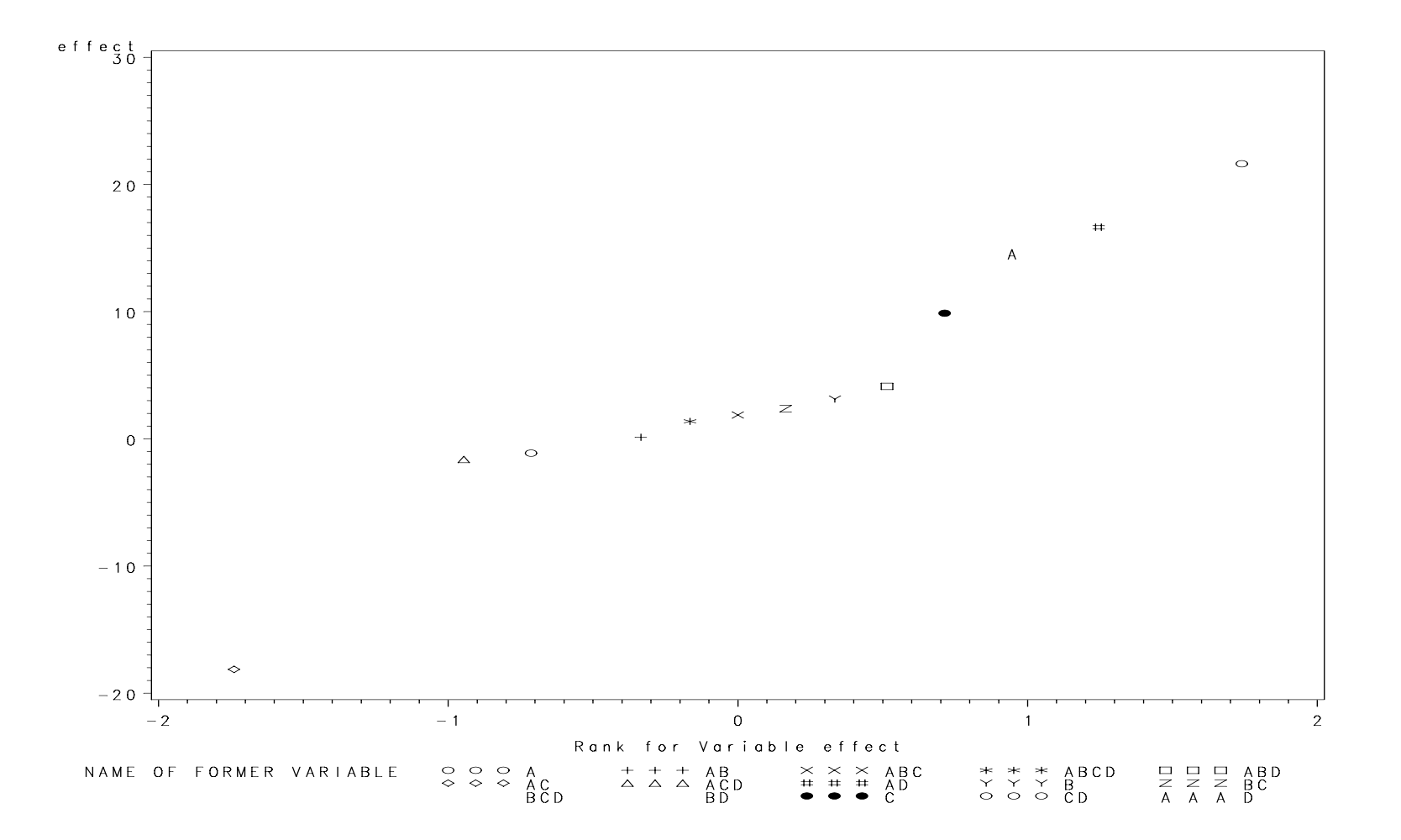

### **Filtration Experiment Analysis**

Fit <sup>a</sup> linear line based on small effects, identify the effects which are potentially significant, then use ANOVA or regression fit <sup>a</sup> sub-model with those effects.

1. Potentially significant effects:  $A, AD, C, D, AC$ .

2. Use main effect plot and interaction plot

3. ANOVA model involving only  $A, C, D$  and their interactions (projecting the original unreplicated  $2^4$  experiment onto a replicated  $2^3$  experiement)

4. regression model only involving  $A, C, D, AC$  and  $AD$ .

5. Diagnostics using residuals.

### **Interaction Plots for** AC **and** AD

```
* data step is the same.
```

```
proc sort; by A C;
proc means noprint;
var y; by A C;
output out=ymeanac mean=mn;
```

```
symbol1 v=circle i=join; symbol2 v=square i=join;
proc gplot data=ymeanac; plot mn*A=C;
run;
```

```
* similar code for AD interaction plot
```
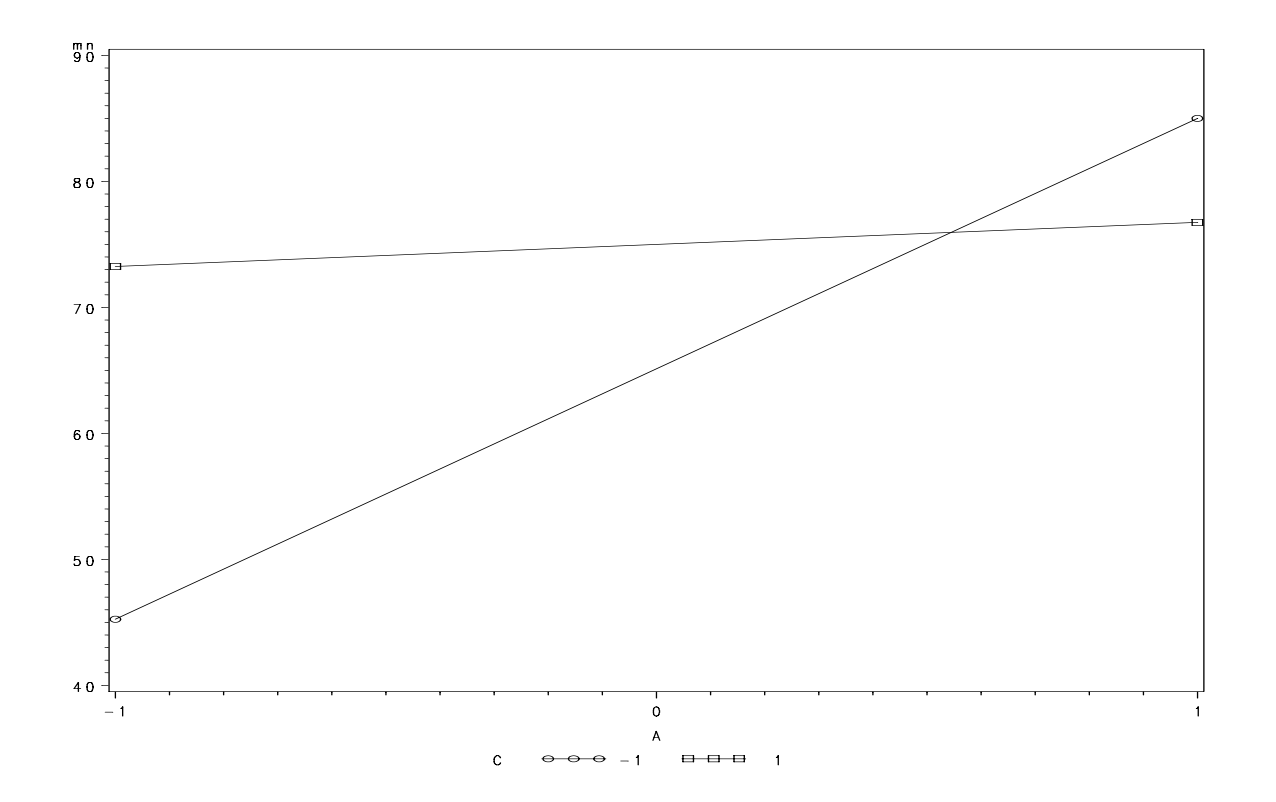

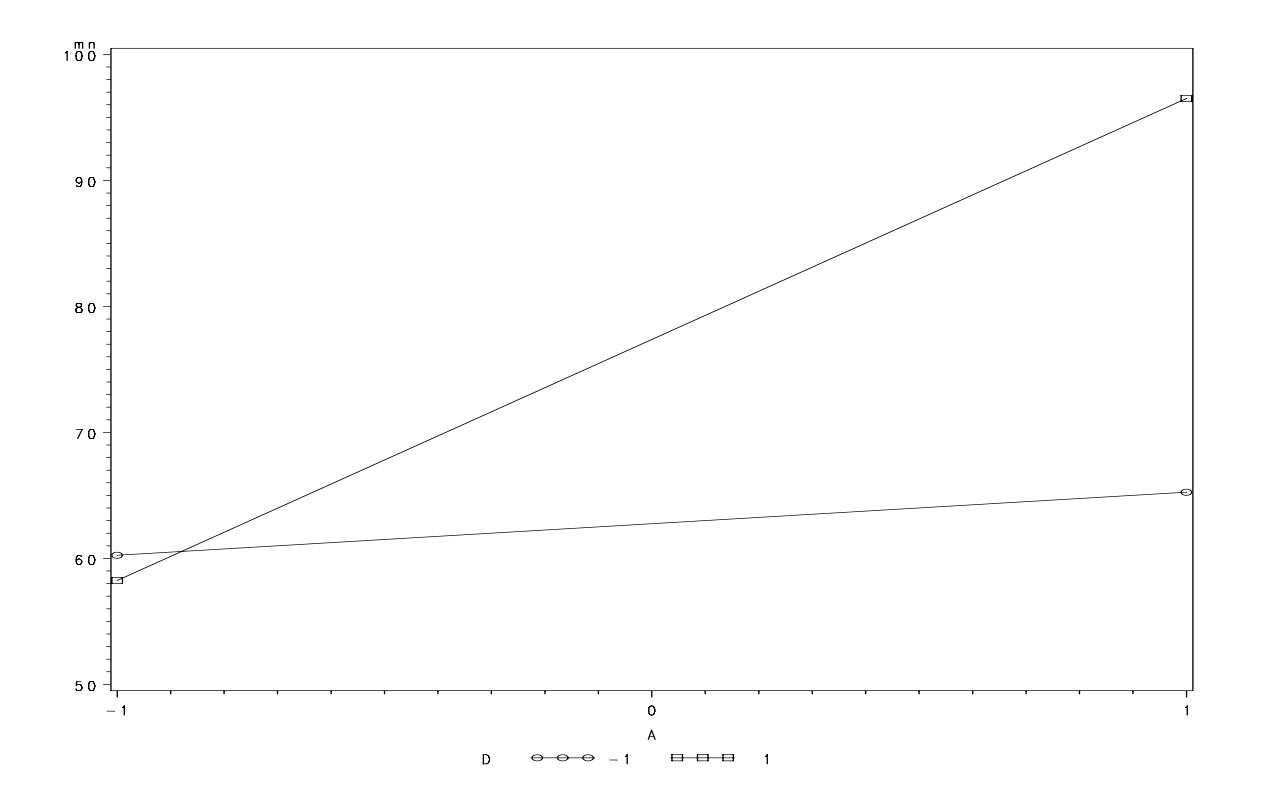

## **ANOVA with** A**,** C **and** D **and their interactions**

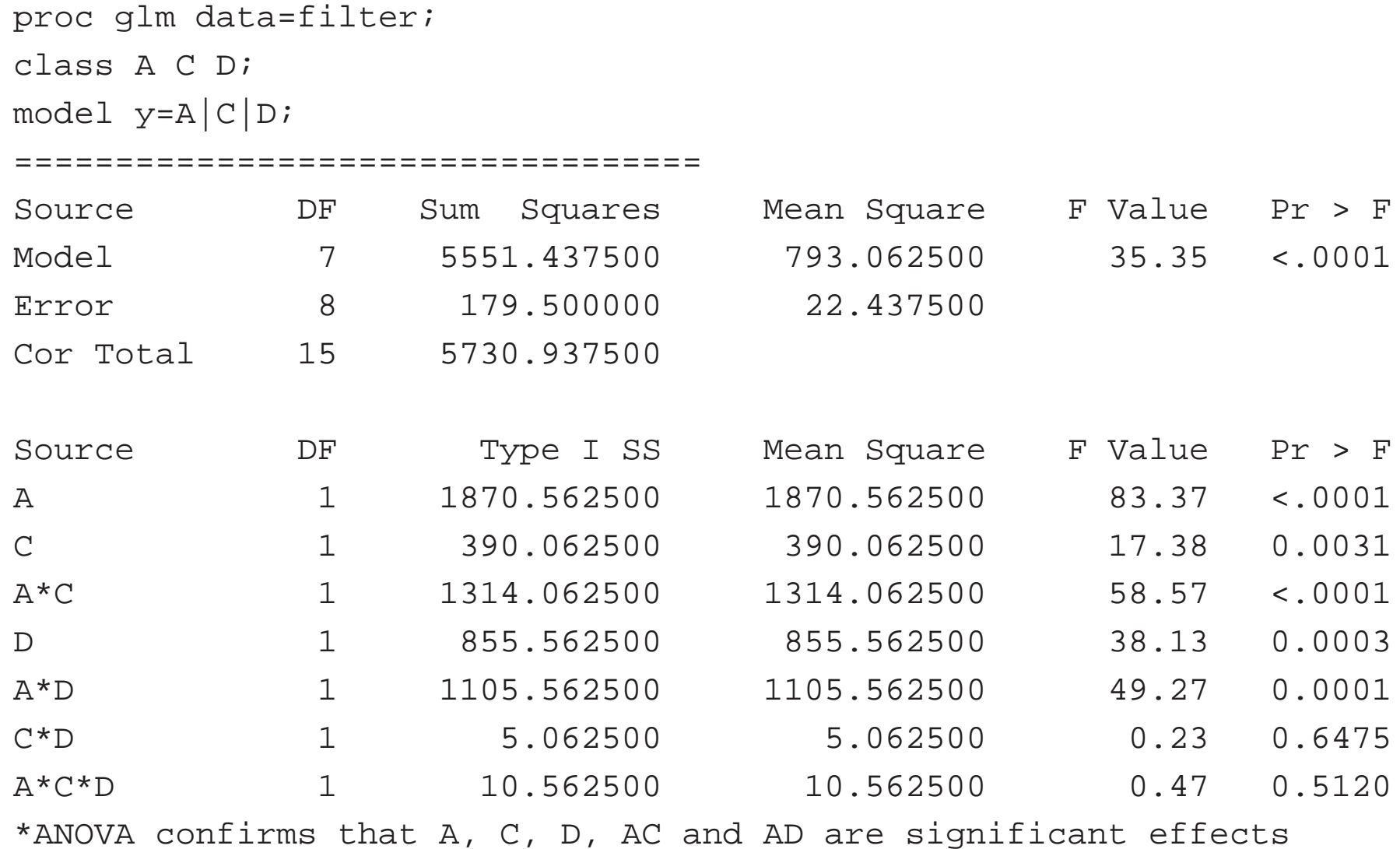

#### **Regression Model**

\* the same date step

data inter; set filter; AC=A\*C; AD=A\*D;

proc reg data=inter; model y=A C <sup>D</sup> AC AD; output out=outres r=res p=pred;

proc gplot data=outres; plot res\*pred; run;

#### ===========================

Dependent Variable: y

#### Analysis of Variance

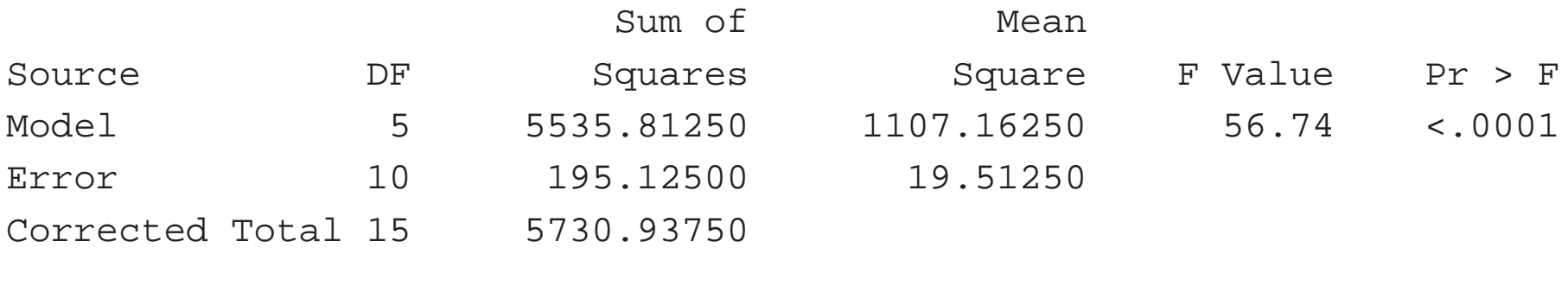

Root MSE 4.41730 R-Square 0.9660

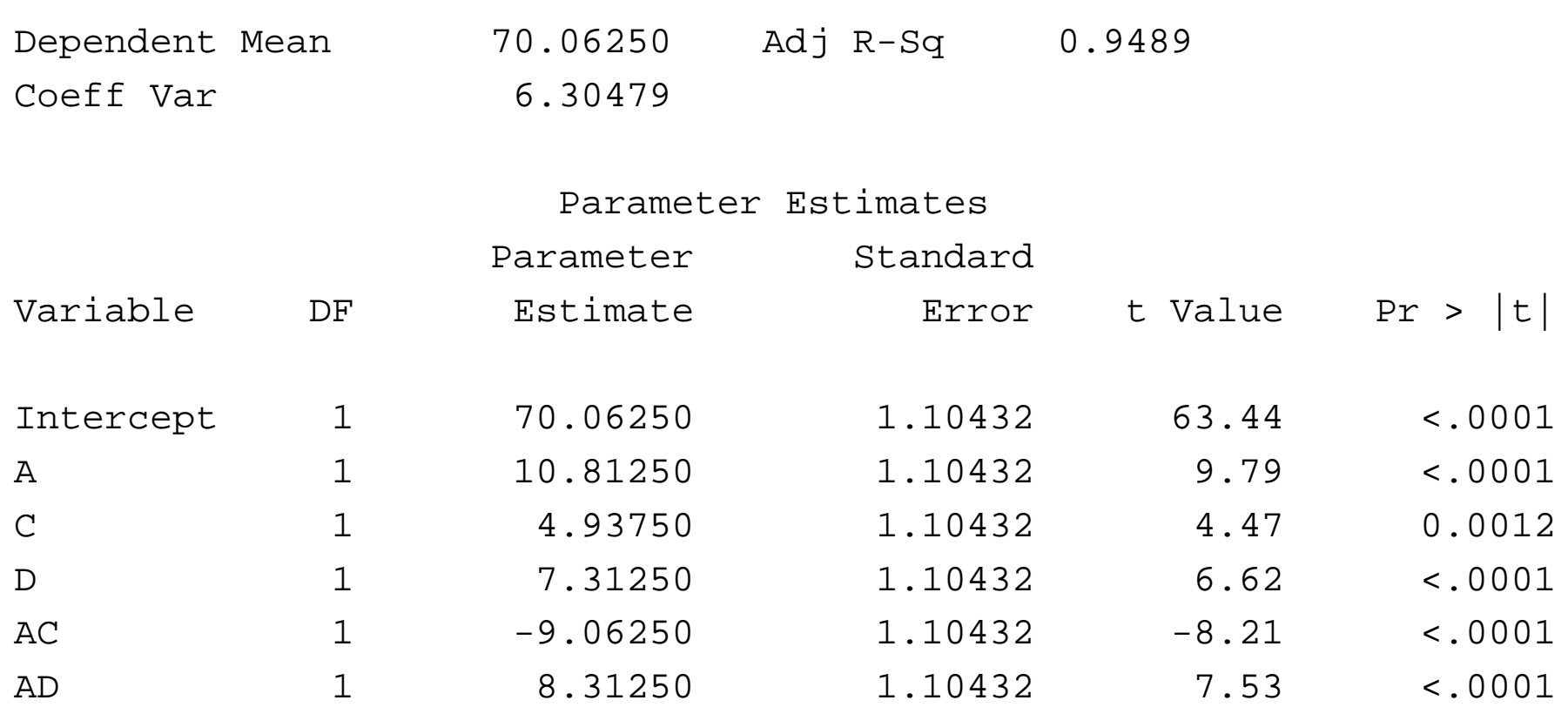

### **Response Optimization / Best Setting Selection**

Use  $x_1, x_3, x_4$  for  $A, C, D$ ; and  $x_1x_3, x_1x_4$  for  $AC, AD$  respectively. The regresson model gives the following function for the response (fitration rate):

$$
y = 70.06 + 10.81x_1 + 4.94x_3 + 7.31x_4 - 9.06x_1x_3 + 8.31x_1x_4
$$

Want to maximize the response. Let D be set at high level  $(x_4 = 1)$ 

$$
y = 77.37 + 19.12x_1 + 4.94x_3 - 9.06x_1x_3
$$

#### Contour plot

```
goption colors=(none);
data one;
do x1 = -1 to 1 by .1;
 do x3 = -1 to 1 by .1;
  y=77.37+19.12*x1 +4.94*x3 -9.06*x1*x3; output;
   end; end;
proc gcontour data=one; plot x3*x1=y;
run; quit;
```
## **Contour Plot for Response Given** D

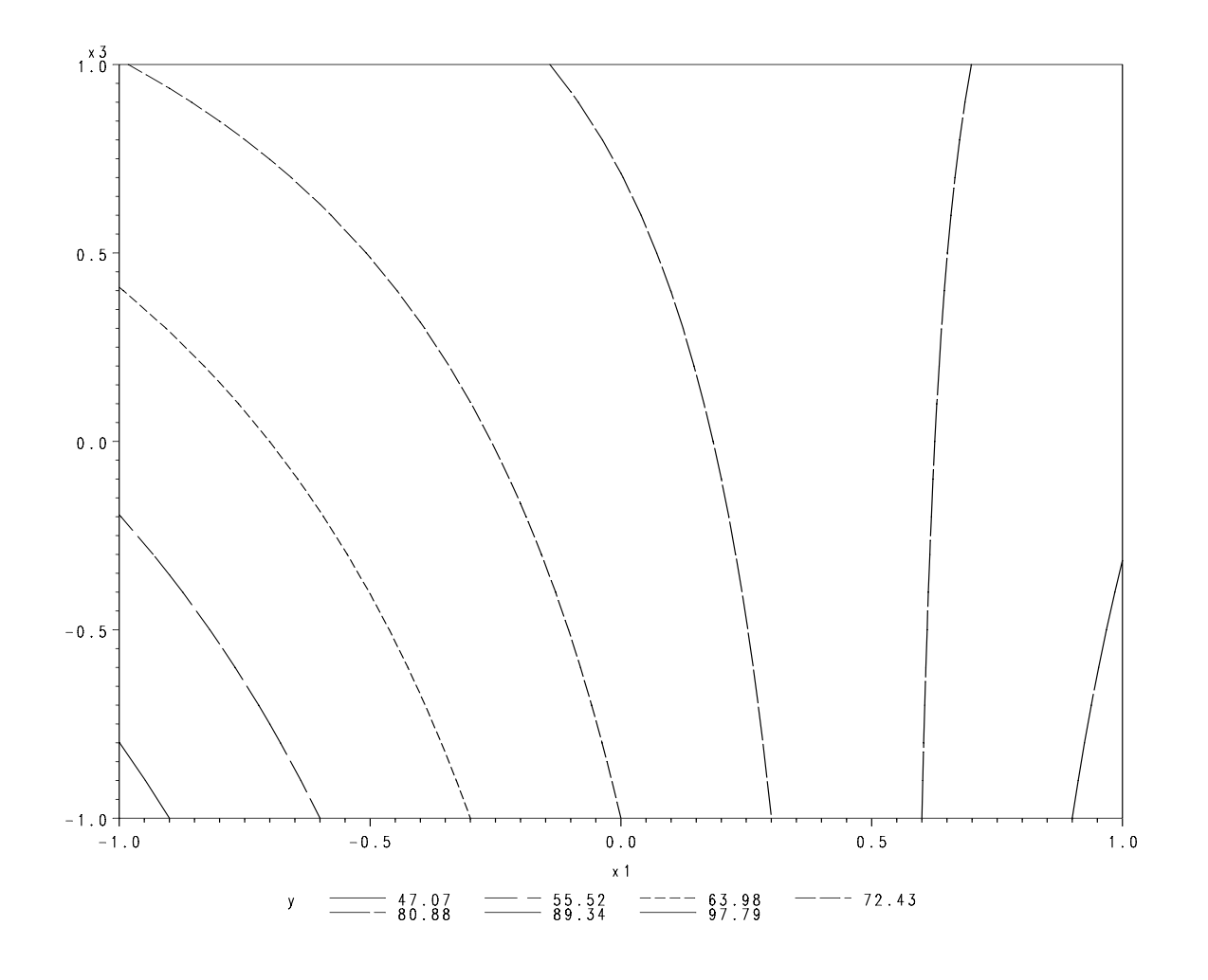

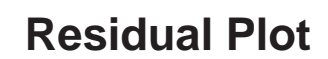

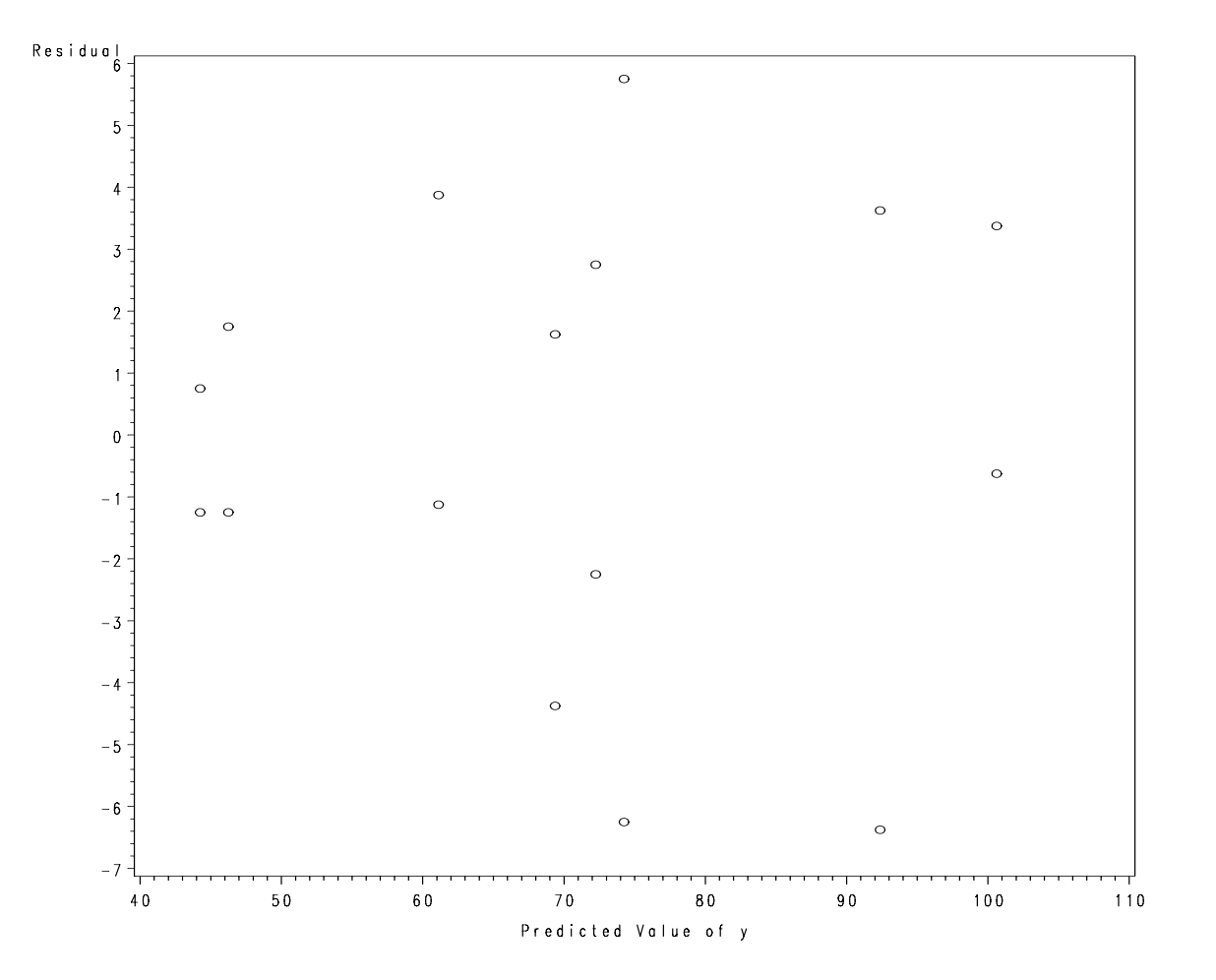

#### **Some Other Issues**

- $\bullet \,$  Half normal plot for  $(x_i), i=1,\ldots,n$ :
	- let  $\tilde{x}_i$  be the absolute values of  $x_i$
	- **–**– sort the  $(\tilde{x}_i)$ :  $\tilde{x}_{(1)} \leq ... \leq \tilde{x}_{(n)}$
	- **–**– calculate  $u_i = \Phi^{-1}(\frac{n+i}{2n+1}), i=1,...,n$
	- **–**– plot  $\tilde{x}_{(i)}$  against  $u_i$
	- **–** look for <sup>a</sup> straight line

Half normal plot can also be used for identifying important factorial effects

- Other methods to identify significant factorial effects (Lenth method). Hamada&Balakrishnan (1998) analyzing unreplicated factorial experiments: <sup>a</sup> review with some new proposals, statistica sinica.
- Detect dispersion effects
- Experiment with duplicate measurements
	- $\textsf{--}$  for each treatment combination:  $n$  responses from duplicate

measurements

- calculate mean  $\bar{y}$  and standard deviation  $s.$
- $\overline{\bullet}$  Use  $\bar{y}$  and treat the experiment as unreplicated in analysis